# **CB - 1 er año – Matemática - Actividad virtual Nº 2 – Primera etapa.**

## **7 de mayo de 2021.**

# *BIENVENIDOS ESTUDIANTES DE PRIMER AÑO A UN NUEVO PLAN DE TRABAJO.*

# *EL ÉXITO DE ESTE TRABAJO TIENE UN FUNDAMENTO: LEER.*

 *Deseando que te encuentres muy bien y sientas que para seguir aprendiendo debes esforzarte y dedicarle tiempo tratando de enfrentar obstáculos. Es importante que leas todo el plan de trabajo primero para, luego, comenzar a realizar lo que se propone de manera ordenada para que puedas lograr el aprendizaje. Recuerda que puedes leer el plan tantas veces como necesites.*

Los profesores de primer año somos:

- **1 A:** Profesora Andrea Rinaldi.
- **1 B:** Profesora Susana Placereano.
- **1 C:** Profesora Gabriela Zupichiatti.
- **1 D:** Profesora.
- **1 E:** Profesora María Eugenia Delgado.

 *Este nuevo trabajo tiene como objetivo que juntos logremos reforzar los aprendizajes:*

- *Propiedad distributiva de la multiplicación o división con respecto a la adición y sustracción.*
- *Operaciones combinadas con números naturales. Con el desafío de respetar las orientaciones propuestas.*

#### *Queremos pedirles en este tiempo:*

- ✓ *tolerancia al error propio y ajeno (rehacer lo incorrecto previa lectura del teórico escrito o virtual, estudio de ejemplos, aceptación del error, alegría por la posibilidad de corregir el error),*
- ✓ *solidaridad (pedir y entregar ayuda entre compañeros con responsabilidad, no copiar),*
- ✓ *no competir sino avanzar (no sentirse mal ante un error sino que tratar de corregirlo).*

#### *Para realizar las actividades te recordamos:*

- ❖ *Las semanas en las que estaremos trabajando juntos estudiantes: resolviendo, consultando y participando en las clases son del 10 al 21 de mayo.*
- ❖ *Luego, deberás entregar antes del 26 de mayo.*
- ❖ *Si puedes imprimir lo colocas en tu carpeta y resuelves. Si no es posible imprimir, copia el teórico con sus ejemplos (con los colores para identificar) y, luego, las preguntas y/o actividades, y resuelve, dejando todo en tu carpeta. Es muy importante que todo esté guardado y organizado en tu carpeta para contar con toda la información a la hora de reencontrarnos.*

*Una vez concluido, saca fotos en las que se vean las actividades resueltas y entrega por classroom tu trabajo. RESPETAR EL NOMBRE DE LO QUE SE ENVÍA y si son varias fotos de un mismo trabajo colocar. 1, 2, 3, 4, … Realiza un documento: ordena las fotos en cada hoja.* 

❖ *Es importante que todos los trabajos estén correctamente identificados, tanto en tu carpeta como en los archivos que nos envíen, de la siguiente manera:*

 *Actividad Virtual Nº 2 – Matemática - 1° año - Apellido y nombre del alumno (Reemplazar Apellido y nombre por tus datos)*

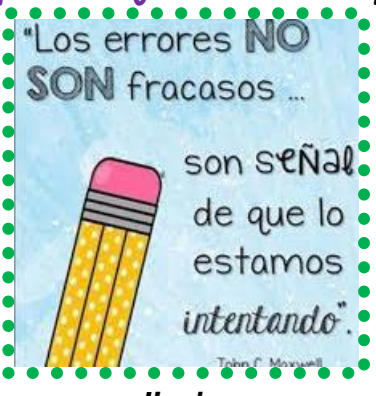

# Actividades:

Z *LEER TODO EL PLAN DE TRABAJO tantas veces necesites ANTES DE REALIZAR LAS CONSIGNAS.*

- Z *RESALTAR CON AMARILLO LAS CONSIGNAS. (Lo que debes hacer).*
- Z *LEER LAS CONSIGNAS Y RESPETAR LAS ORIENTACIONES QUE TE PROPONEMOS.*
- Z *LEER Y RELEER* **EL MATERIAL TEÓRICO y VER LOS VIDEOS EXPLICATIVOS en los enlaces correspondientes.**
- Z *BUSCAR OTROS MATERIALES EDUCATIVOS EN INTERNET.*
- Z **NO TE ASUSTES. NOS ES MUCHO NI DIFÍCIL. Además, ESTAMOS puedes consultar por mail y/o meet,**
- **classroom, etc. (Hacer preguntas claras y precisas después de leer todo el plan de trabajo).**
- Z **Recuerda colocar títulos a tus respuestas y hacer los procedimientos completos (paso a paso).**
- Z **REALIZAR LAS ACTIVIDADES SIGUIENTES SEGÚN LAS CONSIGNAS CORRESPONDIENTES.**

# **---------------------------------------------------------------------------------------------------- TEÓRICO**

*LEER Y, LUEGO, EN VOZ ALTA, COMENTA LO QUE RECUERDAS DE LO LEÍDO. No debes escribir. Leerás todas las veces que necesites para realizar lo pedido. ----------------------------------------------------------------------------------------------------*

# OPERACIONES CON NÚMEROS NATURALES:

**¿Qué es la propiedad distributiva de la multiplicación respecto a la adición o la sustracción?**

**<https://www.youtube.com/watch?v=uHnNTyFG3YU>** Propiedad distributiva | vr3p1q015

 La **propiedad distributiva** de la multiplicación respecto a la suma o a la sustracción consiste en multiplicar un factor por la suma o resta indicada de dos o más cantidades. Sean a, b y c:

**a . ( b + c ) = a . b + a . c**

 **a . ( b – c ) = a . b – a . c**

En esta expresión "a" es el factor y (b + c) es la suma indicada.

Hay dos maneras de encontrar la respuesta de la operación,

- ❖ la primera de ellas es obtener la suma ( b + c) y lo que resulte, se multiplica por "a". Y
- ❖ la otra forma consiste en multiplicar "a" por cada uno de los términos b y c, y después sumar los resultados.

No es raro que una misma operación se pueda hacer de varias maneras.

El siguiente ejemplo demuestra que los dos procedimientos son equivalentes:

**5 . ( 7 + 3 ) = 5 . 10 = 50**

O bien:

# $(7 + 3) = (5 \cdot 7) + (5 \cdot 3) = 35 + 15 = 50$

 En este último procedimiento, el 5 multiplica al 7 y luego al 3, los respectivos resultados se suman para obtener el valor final. Esta es la **propiedad distributiva de la multiplicación con respecto a la adición.**

La **propiedad distributiva** también se puede aplicar a la **sustracción**, por ejemplo:

**8 . ( 12 – 5 ) = ( 8 . 12 ) − ( 8 . 5 ) = 96 − 40 = 56**

 Y en ambos casos, no importa la cantidad de términos dentro del paréntesis, ya que el factor que multiplica se distribuye a todos, como en esta otra operación:

**5 . ( 10 − 7 + 3 ) = 5 . 10 − 5 . 7 + 5 . 3 = 15 − 35 + 50 = 30**

#### **El factor común: el inverso de la propiedad distributiva**

La siguiente operación: **7 . 2 + 7 . 6 =**

 En cada paréntesis se observa un **7** que multiplica a otro número. Pues bien, ya que el 7 se repite en ambos paréntesis y está multiplicando, se le llama *factor común*, de manera que la operación se puede escribir como:

 $7 \cdot 2 + 7 \cdot 6 = 7 \cdot (2 + 6)$ 

 Esta operación es precisamente la inversa de la propiedad distributiva y se puede aplicar a cualquier cantidad de términos que tengan un factor común, por ejemplo:

**6 . 8 + 6 . 11 + 6 . 4 − 6 . 9 =**

El factor común es el **6**, puesto que se repite en cada uno de los términos. Por lo tanto:

**6 . 8 + 6 . 11 + 6 . 4 − 6 . 9 = 6 . ( 8 + 11 + 4 – 9 )**

#### **Observaciones**

Siempre al aplicar la propiedad distributiva es necesario observar los símbolos, es importante destacar que:

- el punto es el signo de multiplicación.
- si un punto no está presente entre el factor y el paréntesis que contiene los sumandos, se entenderá que se trata de una multiplicación. Por ejemplo, en la operación 5 ( $4 - 9$ ), el 5 multiplica tanto al 4 como al 9, de la misma forma que en los ejemplos anteriores:

$$
5(4-9)=5\cdot 4-5\cdot 9=20-45=-25
$$

Otro hecho importante a tener en cuenta es la presentación de las operaciones, no es igual:

$$
7(5 + 1)
$$
 que  $7 + (5.1)$ .

En el primer caso, se aplica la propiedad distributiva de la misma forma que se ha venido haciendo:

$$
7(5 + 1) = 7 \cdot 5 + 7 \cdot 1 = 35 + 7 = 42
$$

En cambio para la operación 7 + ( 5 . 1) se procede de acuerdo a la jerarquía de operaciones, la cual señala que los paréntesis deben ser eliminados en primer lugar, de esta manera:

$$
7 + (5 \cdot 1) = 7 + 5 = 12
$$

• **La multiplicación es conmutativa**, por lo tanto se cumple que: **a . ( b + c ) = ( b + c ) . a**

El factor que multiplica a la suma puede estar a la izquierda o a la derecha de esta y en todo caso el resultado es el mismo.

#### **¿Qué es la propiedad distributiva de la división respecto a la adición o la sustracción?**

**[https://www.youtube.com/watch?v=0BdQ\\_cwb2kA](https://www.youtube.com/watch?v=0BdQ_cwb2kA) 1-95 Propiedad distributiva de la división En síntesis:**

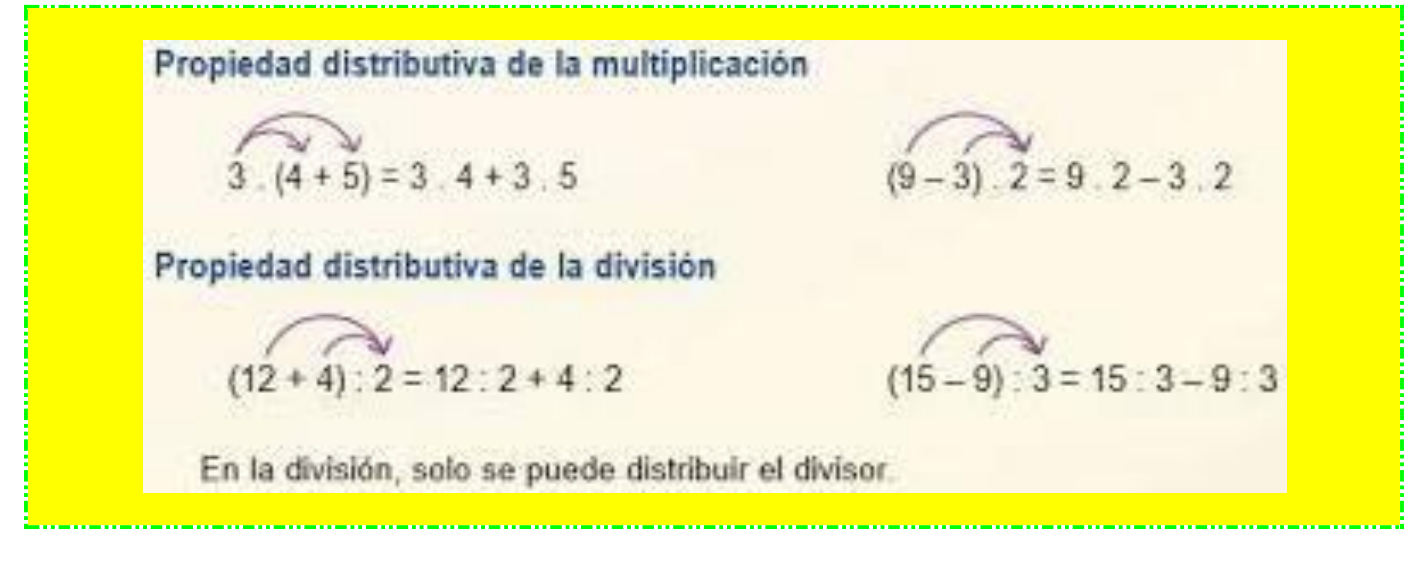

# Ejemplos de aplicación

1) Se puede multiplicar un número grande por otro, a través de la propiedad distributiva, si el número grande se descompone en centenas, decenas y unidades.

Por ejemplo: se pide multiplicar:

 $5.852 =$ 

Se descompone 852 en sumandos: 852 = 800 + 50 + 2

Se puede escribir como:  $5 \cdot 852 = 5 \cdot (800 + 50 + 2)$ 

Ahora al aplicar la propiedad distributiva se obtiene la suma:

 $5 \cdot (800 + 50 + 2) = 4000 + 250 + 10 = 4260$ 

2) El mostrador de una floristería tiene cuatro jarrones con flores y en cada uno de ellos hay 9 rosas y 2 claveles.

 Se puede emplear la propiedad distributiva para hallar la cantidad total de flores en los cuatro jarrones, simplemente multiplicando por 4 la suma  $(9 + 2)$ :

Total de flores:  $4. (9 + 2) = 36 + 8 = 44$  flores.

3) Hace que sea más fácil resolver una división:

 $(306 + 42): 6 = 306: 6 + 42: 6 = 51 + 7 = 58$ 

Sería complicado ( 306 + 42 ) : 6 = 306 : 6 + 42 : 6 = 51 + 7 = 58

#### *Problemas resueltos*

4) Un grupo de 8 amigos se van de paseo una tarde para visitar un museo y comer una merienda. El transporte cuesta \$ 50, la entrada \$ 200 y la merienda de \$ 75 por persona. Calcular el costo del paseo para todo el grupo.

#### **Solución:**

Cada participante tiene que gastar  $$ (50 + 200 + 75)$  por persona, y como son 8, el total se calcula mediante la siguiente operación:

 $8 \cdot (50 + 200 + 75) = 8 \cdot 50 + 8 \cdot 200 + 8 \cdot 75 = 400 + 16000 + 600 = 17000$ 

#### **Respuesta:**

El costo del paseo es de \$ 17000.

5) La cabina de un funicular puede llevar 30 pasajeros sentados y 12 pasajeros de pie. Calcular cuántos pasajeros son transportados después de 9 viajes si cada uno lleva el máximo de personas permitido. **Solución:**

El total de personas que van en un solo viaje es ( 30 + 12 ), como son 9 viajes queda:

 $9.$  (  $30 + 12$  ) = 9  $.30 + 9$   $.12 = 270 + 108 = 378$  personas.

#### **Respuesta:**

Son transportadas 378 personas después de 9 viajes.

6) Ana recibe una caja con bombones: 12 de fresas, 18 de licor y 48 de chocolate blanco. Los comparte en partes iguales con sus dos amigas. ¿Cuántos bombones tendrá cada una?

#### **Solución:**

En total la cantidad de bombones es  $(12 + 18 + 48)$  y como son tres las amigas para repartir:

 $(12 + 18 + 48): 3 = 12:3 + 18:3 + 48:3 = 4 + 6 + 16 = 26$ 

#### **Respuesta:**

Cada una tendrá 26 bombones.

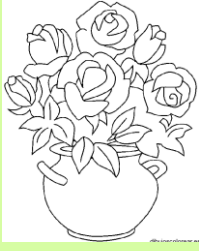

### Operaciones combinadas con números naturales.

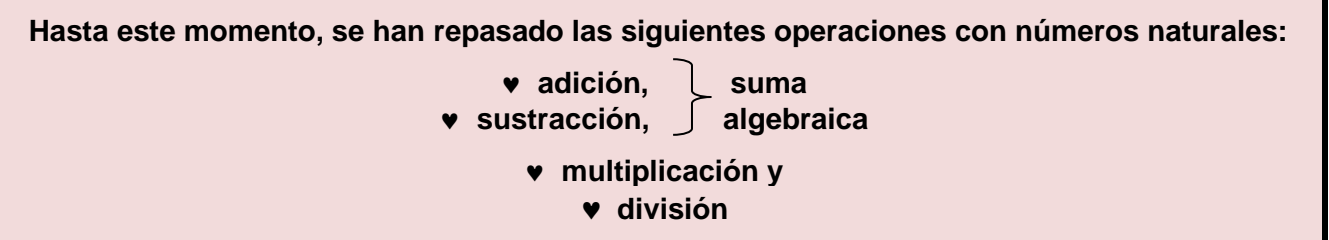

#### **Si en un cálculo aparece más de una operación se dice que es un ejercicio combinado y para efectuar varias operaciones se deben respetar ciertas reglas de orden.**

En algunas ocasiones debemos calcular el valor de una operación combinada de números.

 Es decir, nos interesa realizar varias operaciones con algunos números. Estas operaciones pueden ser sumas, restas, multiplicaciones, divisiones.

 Para realizar estas operaciones combinadas se sigue un orden, el cual se define mediante la jerarquía de operaciones. Describiremos primero la jerarquía de las operaciones aritméticas y, luego, daremos varios ejemplos para que quede bastante claro el orden a seguir.

#### **Jerarquía (o prioridad) de las operaciones**

Para realizar las operaciones combinadas, se debemos el siguiente orden:

- 1) Realizamos las operaciones entre paréntesis, corchetes y llaves.
- 2) Efectuamos los productos y cocientes.
- 3) Realizamos las sumas y restas.

**Nota**: Cuando tenemos dos operaciones con la misma jerarquía, entonces se realizan de izquierda a derecha como vayan apareciendo.

#### **EJEMPLOS:**

**a)** Considera la operación combinada: **5 + 2 – 6** 

 Observa que implica únicamente operaciones con la misma jerarquía: sumas y restas. Por lo tanto, se realizan de izquierda a derecha, es decir,

$$
5 + 2 - 6 = 7 - 6
$$
  
= 1

Nota que realizamos primero la operación: 5 + 2.

**b)** Similar al ejemplo anterior, considera:

$$
9-7+5+2-6+8-3=8
$$

 Comenzando por la izquierda, vamos efectuando las operaciones según aparecen. Empezamos con 9 – 7 es 2. Luego, al resultado (2) le sumamos 5, da 7, y, así sucesivamente.

**c)** Consideremos ahora la operación: **5 . 6 : 2 =** 

 Al igual que en lo ejemplos anteriores, se tienen operaciones con la misma jerarquía: multiplicaciones y divisiones. De este modo, las vamos efectuando de izquierda a derecha,

 **5 . 6** : 2 **= 30** : 2 **= 15**

**d)** En este ejemplo, realizaremos la operación

**3 . 2 – 5 + 4 . 3 – 8 + 5 . 3 =** 

 Veamos que esta operación involucra multiplicaciones, sumas y restas. Además, la multiplicación tiene prioridad sobre la suma. Por lo tanto, se realizan primero las multiplicaciones:

> **3 . 2 –** 5 **+ 4 . 3 –** 8 **+ 5 . 3 = = 6** – 5 **+ 12** – 8 **+ 15 = 20**

**e)** En la siguiente operación: **10 : 2 + 5 . 3 + 4 – 5 . 2 – 8 + 4. 2 – 20 . 4 =** 

Observemos que tenemos sumas/restas y multiplicaciones/divisiones.

Las multiplicaciones/divisiones tienen mayor prioridad, por lo que las realizamos primero:

**10 : 2 + 5 . 3** + 4 **– 5 . 2 – 8 + 4 . 2 – 20 : 4 = = 5 + 15** + 4 **– 10** – 8 **+ 8 – 5 = 24 – 10** – 8 **+ 8 – 5 = 14** – 8 **+ 8 – 5 = 6 + 8 – 5 = 9**

**f)** Ahora, veamos las siguientes operaciones que incluyen paréntesis.

## **( 15 – 4 ) + 3 – ( 52 – 5 . 8 ) + ( 5 + 16 : 4) – 5 + ( 10 – 4 ) . 2 =**

 Primero realizamos las operaciones dentro de los paréntesis (respetando siempre la jerarquía en las operaciones que se encuentran dentro). Después realizamos las operaciones utilizando la jerarquía usual:

 $(15-4)+3- (52-5.8) + (5+16:4) - 5 + (10-4).2 =$  $= 11 + 3 - (52 - 40) + (5 + 4) - 5 + 6$ . **= 11** + 3 -  $\hat{12}$  + 9 - 5 +  $\hat{12}$  (sumar 12 y restar 12 es igual a 0)  $= 14 + 9 - 5 = 18$ 

**g)** También, te puede ayudar visitar los siguientes enlaces:

<https://www.youtube.com/watch?v=x2VWk-AwN9w> Operaciones combinadas | Suma, resta, multiplicación, división,

<https://www.youtube.com/watch?v=iETzIsOjF-U> Operaciones Combinadas en Primaria Y **Secundaria** 

**BIBLIOGRAFÍA:** tics, libros de textos y páginas web. …..

Pacetti Andrea, Bonardi Cristina. Matemática I. Aula taller. Editorial El Semáforo. Argentina. 2015 Matemática 7 Santillana Hoy. Ed. Santillana.

Matemática 7 Ed. A-Z.

**#Matemática 7 de Diana Buteler. Ed. Buteler.** 

**Matemática I de Editorial Longseller.** 

Baldor, A. 1985. Aritmética Teórico-Práctica. Ediciones y Distribuciones Códice, Madrid.

Lecciones de Mates. Ejercicios resueltos de la propiedad distributiva y sacar factor común. Recuperado de: leccionesdemates.com.

Matemáticas Mamut. Propiedad distributiva o cómo multiplicar en partes. Recuperado de: mamutmatematicas.com.

*----------------------------------------------------------------------------------------------------*

Smartick. Ejemplos de propiedad distributiva. Recuperado de: smartick.es.

Vicen Vives. Matemáticas 4, Tema: multiplicación. Recuperado de: auladecarmela.com

### **TENDREMOS EN CUENTA:**

- **Presentación en el tiempo pedido y la forma solicitada.**
- **Prolijidad del trabajo presentado.**
- **Interés demostrado para la realización del trabajo.**
- **Respuestas correctas y justificadas, con el procedimiento completo.**
- **Identificación de las operaciones en situaciones problemáticas.**

## *PARA ENTREGAR:*

- **1) APLICAR PROPIEDAD DISTRIBUTIVA, cuando sea posible:**
	- **a) ( 82 – 7 + 19 ) . 6 =**
	- **b) 8 . ( 49 – 40 + 5 ) =**
	- **c) 532 : ( 14 + 7 – 4 + 2 ) =**
	- **d) ( 630 – 25 – 75 ) : 5 =**
	- **e) Gerardo está preparando su fiesta de cumpleaños, en la que repartirá caramelos a todos sus amigos. Para ello, los meterá en bolsas con 5 caramelos de fresa, 4**

**caramelos de limón y 3 caramelos de menta cada una. Ha decidido que regalará 10 bolsas de caramelos. ¿Cuántos caramelos regalará en total?**

**2) La maestra de mi amigo le pidió que resuelva el siguiente cálculo: 20 . 5 + 15 . 5 – 32 . 5 =**

 **Mi amigo quiso ahorrarse algunas multiplicaciones y escribió: ( 20 + 15 – 32 ) . 5 =**

- **a) ¿Es correcto? ¿Por qué? ¿Cómo se llama lo que realizó?**
- **b) ¿Cómo se podrían "ahorrar" algunas divisiones en el siguiente caso? 36 : 4 – 20 : 4 + 8 : 4 =**
- **3) RESOLVER LOS SIGUIENTES EJERCICIOS COMBINADOS, PASO A PASO, en tu carpeta:** (puedes usar colores para identificar y, usar lápiz negro que al sacar la foto se vea tu resolución)
	- **a) 12 + 15 . 3 – 10 =**
	- **b) 8 + 4 . 3 – 10 + 5 . 5 =**
	- **c) 108 + 9 . 4 – 120 : 2 =**
	- **d) 56 – 12 . 3 + 90 : 3 . 4 =**
	- **e) 180 : 2 – 36 + 16 . 2 – 50 =**
- **4) RESPONDER ESCRIBIENDO TODAS LAS OPERACIONES QUE REALICES en forma horizontal y, luego, opera siguiendo las jerarquías:**
	- **a) Tengo una caja de ahorro con \$ 3105. Hoy me descuentan los gastos administrativos que son \$ 106 y, mañana voy a depositar \$ 671, porque el lunes tienen que pagarle de allí un cheque a mi proveedor de \$ 2518. ¿Qué dinero habrá el martes en mi cuenta?**
	- **b) Para comprar el regalo de su padre, Juan ha puesto 100 pesos y Patricia ha puesto 3 veces más dinero que él. ¿Cuánto dinero ha puesto Patricia?**
	- **c) Un colectivo que realiza 2 paradas intermedias en su trayecto, sale con 26 pasajeros. En la primera parada suben 13 pasajeros y bajan 8; en la segunda suben 15 y bajan 18. ¿Cuántos pasajeros bajarán en la última parada?**
	- **d) Sergio es conductor de autobús. Me ha dicho que, si no hiciese ninguna parada y mantuviese siempre la velocidad de 80 kilómetros por hora, tardaría en hacer su recorrido exactamente 2 horas. ¿Cuántos kilómetros mide su recorrido?**
	- **e) Deseo sacar fotocopias para mis 43 alumnos si cada juego contiene 12 páginas.** 
		- **a. ¿Cuántas copias deberé realizar en total?**
		- **b. ¿Cuánto deberé pagar en total si cada doble faz cuesta \$ 3 ?**
	- **f) Un piso tiene 34 ventanas, cada ventana tiene 8 cristales y cada cristal cuesta \$ 5670. ¿Cuánto cuestan todos los cristales del piso?**
	- **g) Solo juega: <https://www.youtube.com/watch?v=Gadj37klXbw>** JERARQUÍA DE LAS OPERACIONES Juego interactivo

**ESPERAMOS TU TRABAJO ANTES DEL 26 DE MAYO 2021.**

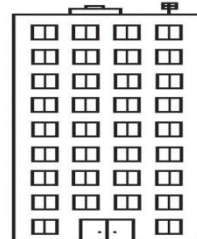

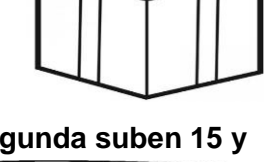

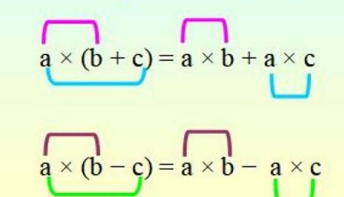

Propiedad distributiva de la

multiplicación respecto a la

adición y la sustracción

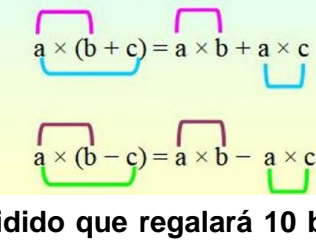

**f) 75 . 2 + 19 – 7 + 4 : 2 =**

**i) 12 . 3 + 20 – 21 : 3 + 16 =**

**j) ( 15 + 7 . 4 ) – ( 27 – 20 : 4 )**

**h) 3 . ( 28 + 16 : 8 ) =**

**g) ( 10 : 2 + 41 ) – ( 17 . 3 – 32 ) =**